### **PARA APOYAR LA INICIATIVA N°59.750 INGRESAR A**

https://iniciativas.chileconvencion.cl/m/iniciativa\_popular/o/59750

# PINCHAR "ENTRAR" Y ACCEDE CON TU CLAVE ÚNICA

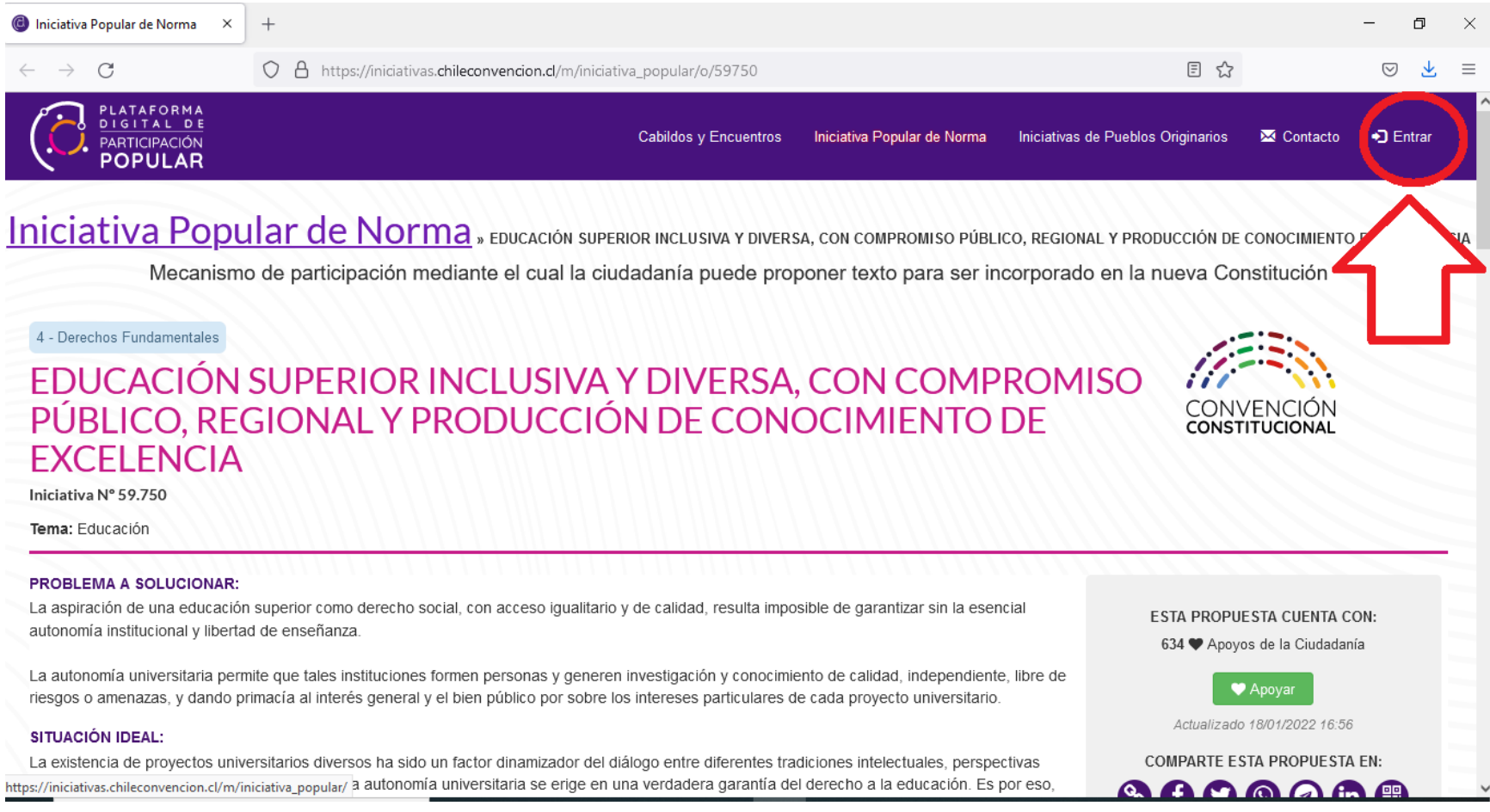

# **LUEGO SELECCIONA "INICIATIVA POPULAR DE NORMA"**

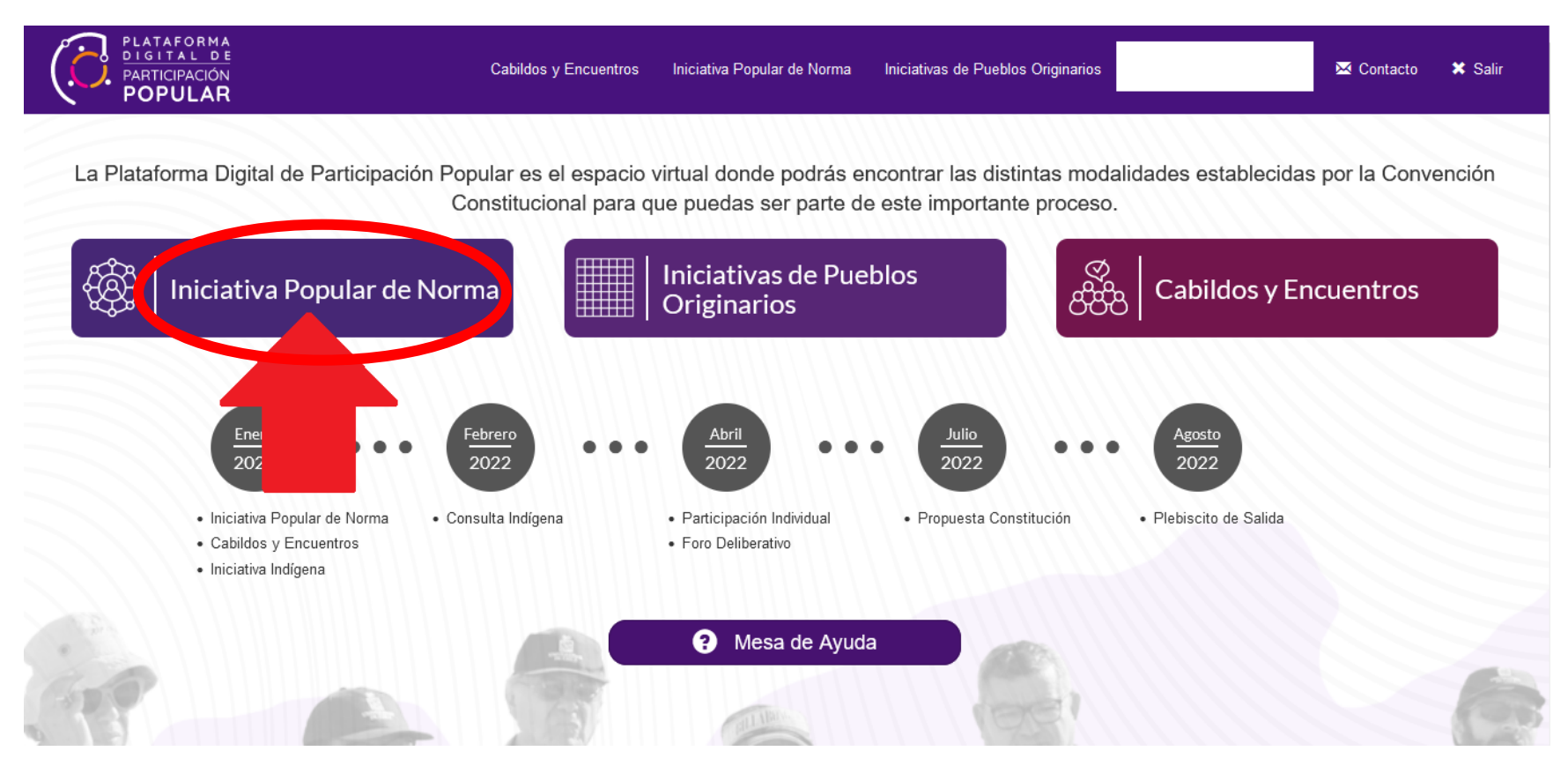

### **DIGITA EL NUMERO DE LA INICIATIVA: 59.750 Y PRESIONA "BUSCAR"**

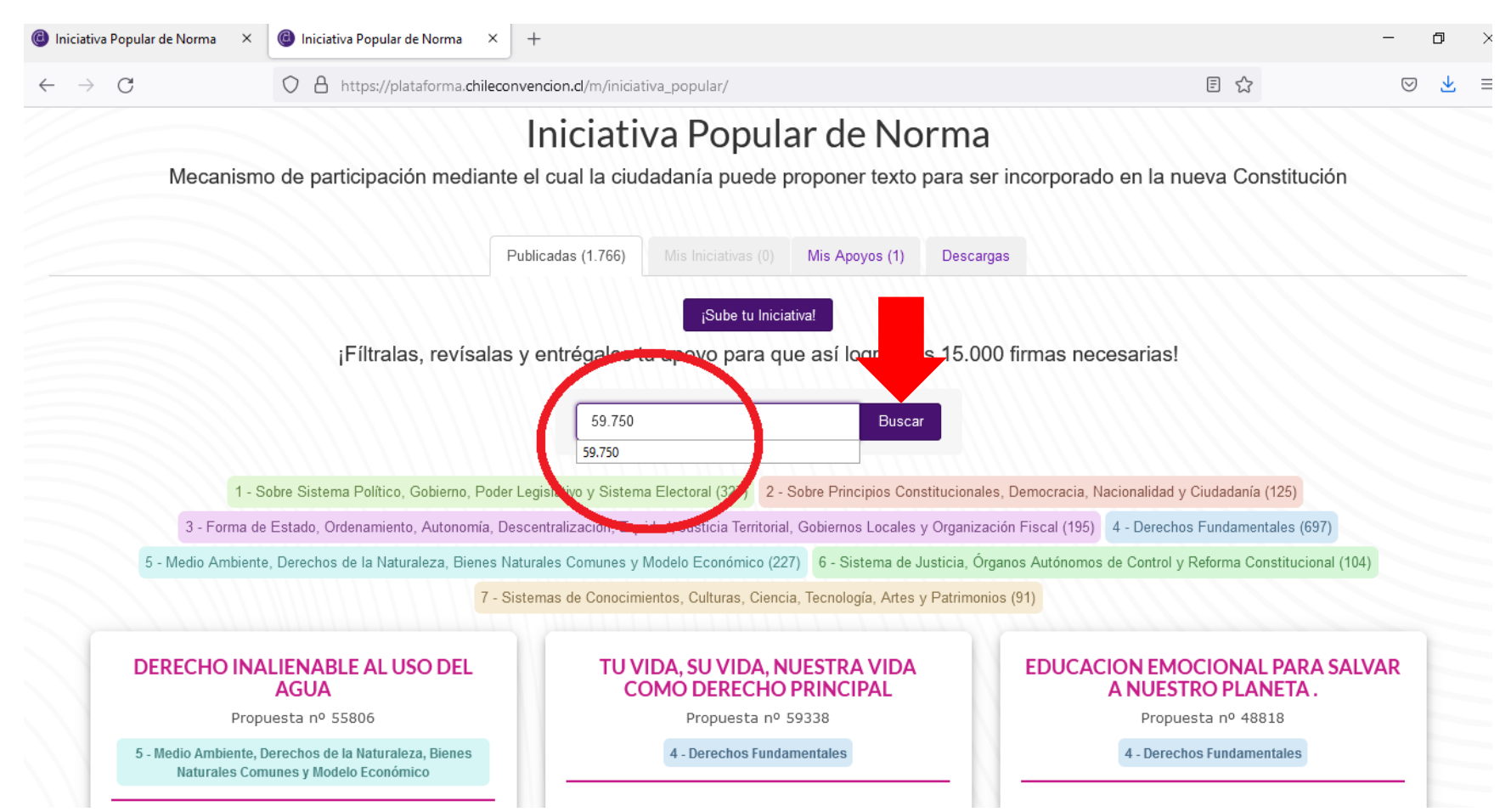

## **HAZ CLICK SOBRE "VER INICIATIVA"**

3 - Forma de Estado, Ordenamiento, Autonomia, Descentralización, Equidad, Justicia Territorial, Gobiernos Locales y Organización Físcal (195) 4 - Derechos Fundamentales (697)

5 - Medio Ambiente, Derechos de la Naturaleza, Bienes Naturales Comunes y Modelo Económico (227) 6 - Sistema de Justicia, Órganos Autónomos de Control y Reforma Constitucional (104)

7 - Sistemas de Conocimientos, Culturas, Ciencia, Tecnología, Artes y Patrimonios (91)

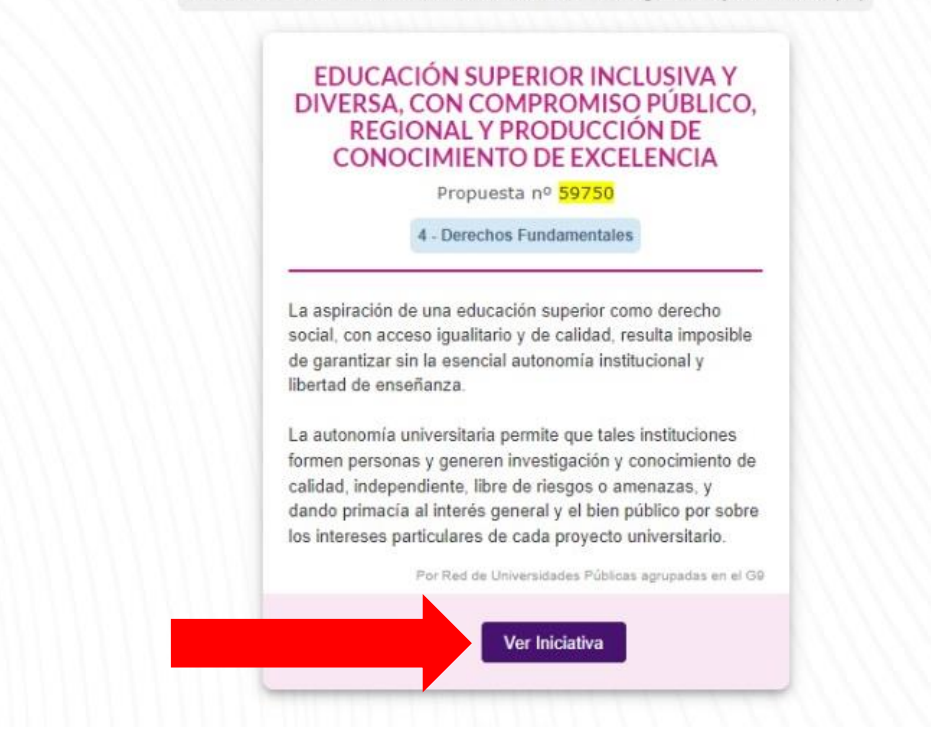

#### PRESIONA APOYAR Y COMPLETA LOS DATOS SOLICITADOS

# EDUCACIÓN SUPERIOR INCLUSIVA Y DIVERSA, CON COMPROMISO PÚBLICO, REGIONAL Y PRODUCCIÓN DE CONOCIMIENTO DE **FXCELENCIA**

Iniciativa Nº 59.750

Tema: Educación

#### **PROBLEMA A SOLUCIONAR:**

La aspiración de una educación superior como derecho social, con acceso igualitario y de calidad, resulta imposible de garantizar sin la esencial autonomía institucional y libertad de enseñanza.

La autonomía universitaria permite que tales instituciones formen personas y generen investigación y conocimiento de calidad, independiente, libre de riesgos o amenazas, y dando primacía al interés general y el bien público por sobre los intereses particulares de cada proyecto universitario.

#### SITUACIÓN IDEAL:

La existencia de proyectos universitarios diversos ha sido un factor dinamizador del diálogo entre diferentes tradiciones intelectuales, perspectivas territoriales y focos disciplinares. Es así como la autonomía universitaria se erige en una verdadera garantía del derecho a la educación. Es por eso, que debe reconocerse de modo inequívoco y explícita la autonomía de las universidades en todas sus dimensiones, académica, administrativa y económica, para la realización en libertad de sus propios proyectos educativos.

Mantener la libertad de enseñanza que ha sido históricamente reconocida en nuestra tradición constitucional desde hace más de un siglo, al igual que en la mayoría de las sociedades más avanzadas.

Esta última se inspira en la pluralidad de una sociedad democrática donde el Estado debe asegurar la necesaria provisión de educación superior, estatal y particular, laica o confesional, que posibilite a las personas su elección y que represente un contrapeso para la ciudadanía ante el poder del Estado. Por el contrario, una inadecuada protección de la libertad de enseñanza limitaría las alternativas de la ciudadanía para elegir sus propios

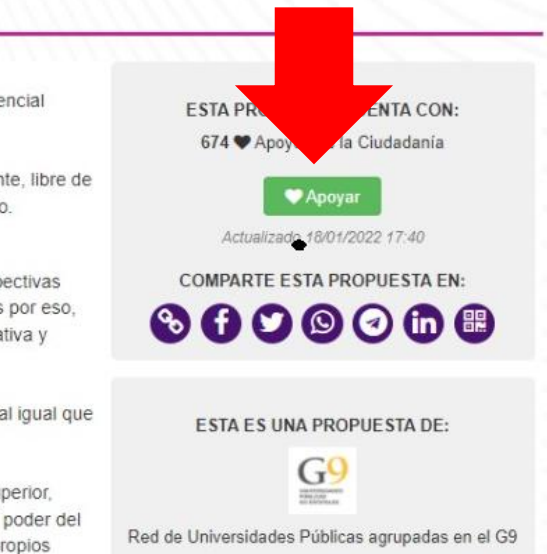

 $\mathcal{L}$ 

CONVENCIÓN **CONSTITUCIONAL** 

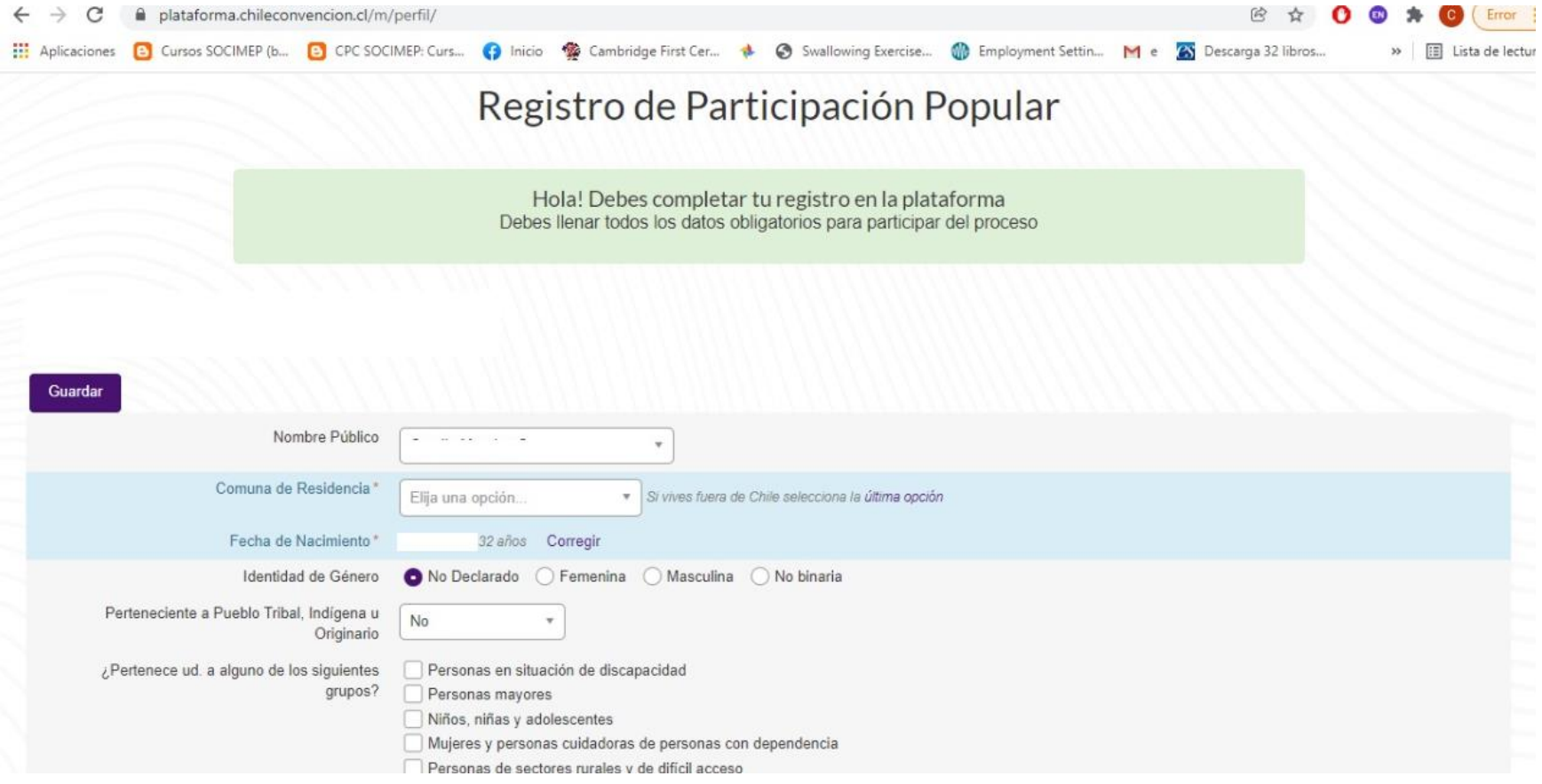

# **PARA FINALIZAR ENVÍA LA INFORMACIÓN Y ESTARÁS APOYANDO LA INICIATIVA N° 59.750**